# **sipXcom 16.02**

Release Notes

- [Summary](#page-0-0)
	- [sipXcom New Features:](#page-0-1)
	- [sipXcom Improvements:](#page-0-2)
	- [Phone Software Supported:](#page-0-3)
- [Who Should Install?](#page-0-4)
- [New Installs](#page-0-5)
	- [Update](#page-0-6)

### <span id="page-0-1"></span><span id="page-0-0"></span>**Summary**

#### sipXcom New Features:

Easier portal customization with 3 layers of templating

#### <span id="page-0-2"></span>sipXcom Improvements:

- Change some system defaults related to call transfers
- New User Portal Sort Voicemail by date  $\bullet$
- New User Portal Only show Conference tab if user has a Conference Bridge
- Polycom SoundPoint IP 4.0.8 and Later Firmware Support
- Yealink plugin updates (contribution)

#### <span id="page-0-3"></span>Phone Software Supported:

• Polycom- 4.0.9 for SoundPoint IP, 5.2.5 for VVX

## <span id="page-0-4"></span>Who Should Install?

This release is recommended for all 4.6, 14.XX and 15.XX installations.

### <span id="page-0-5"></span>New Installs

A new ISO is available for 16.02 at:<http://download.sipxcom.org/pub/sipXecs/ISO/>

### <span id="page-0-6"></span>Update

To update please edit your /etc/yum.repos.d/sipxecs.repo file and reference the new download server ([download.sipxcom.org](http://download.sipxcom.org/)). The repo should look as follows:

```
[sipXcom]
name=sipXecs software for CentOS $releasever - $basearch
baseurl=http://download.sipxcom.org/pub/sipXecs/16.02/CentOS_$releasever/$basearch
gpgcheck=0
```
To edit this file, login to your sipX server as root and then use either vi or nano (easier).

vi /etc/yum.repos.d/sipxecs.repo

or

nano /etc/yum.repos.d/sipxecs.repo

Once the repo file is modified, run:

yum clean all

yum update

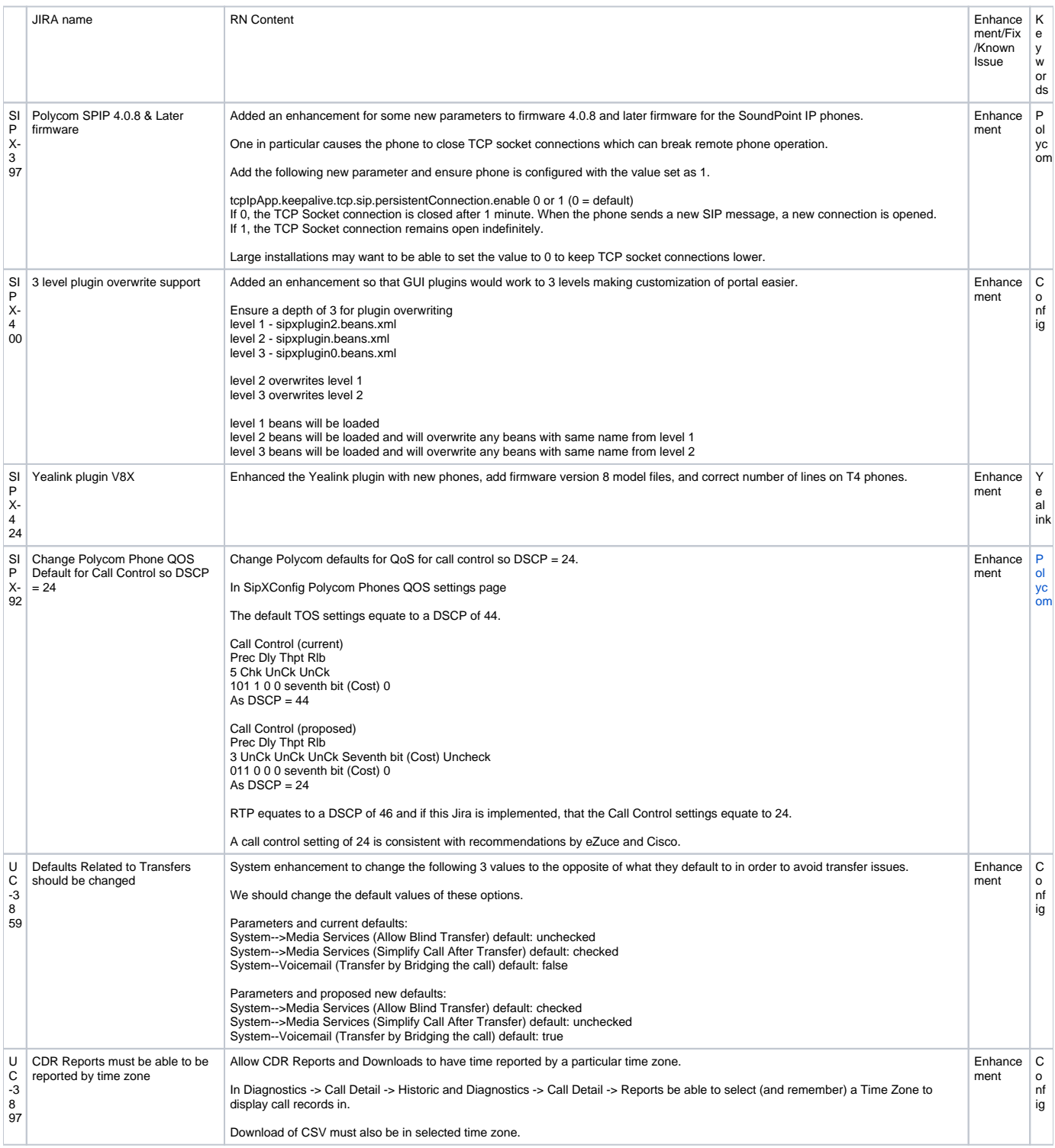

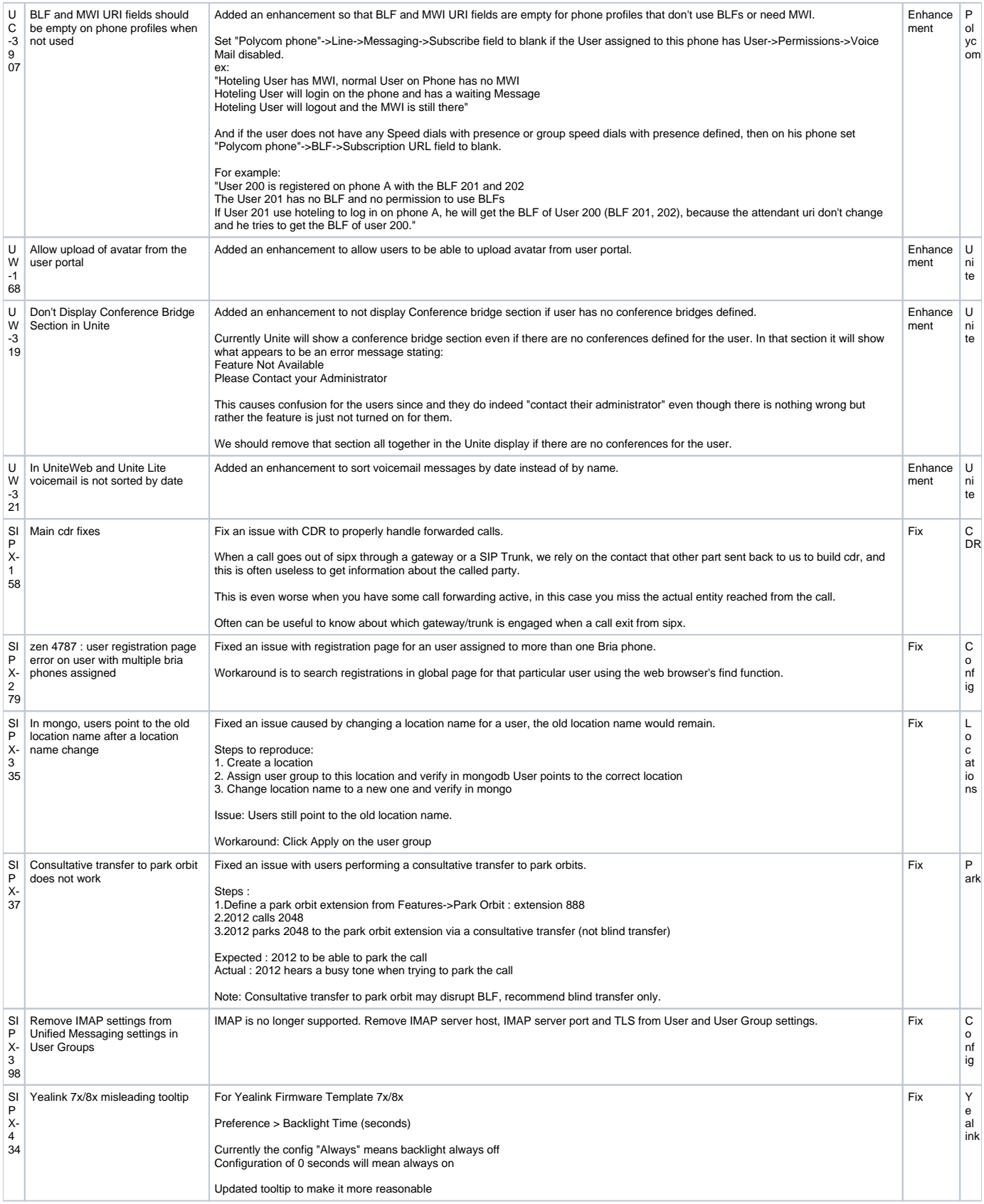

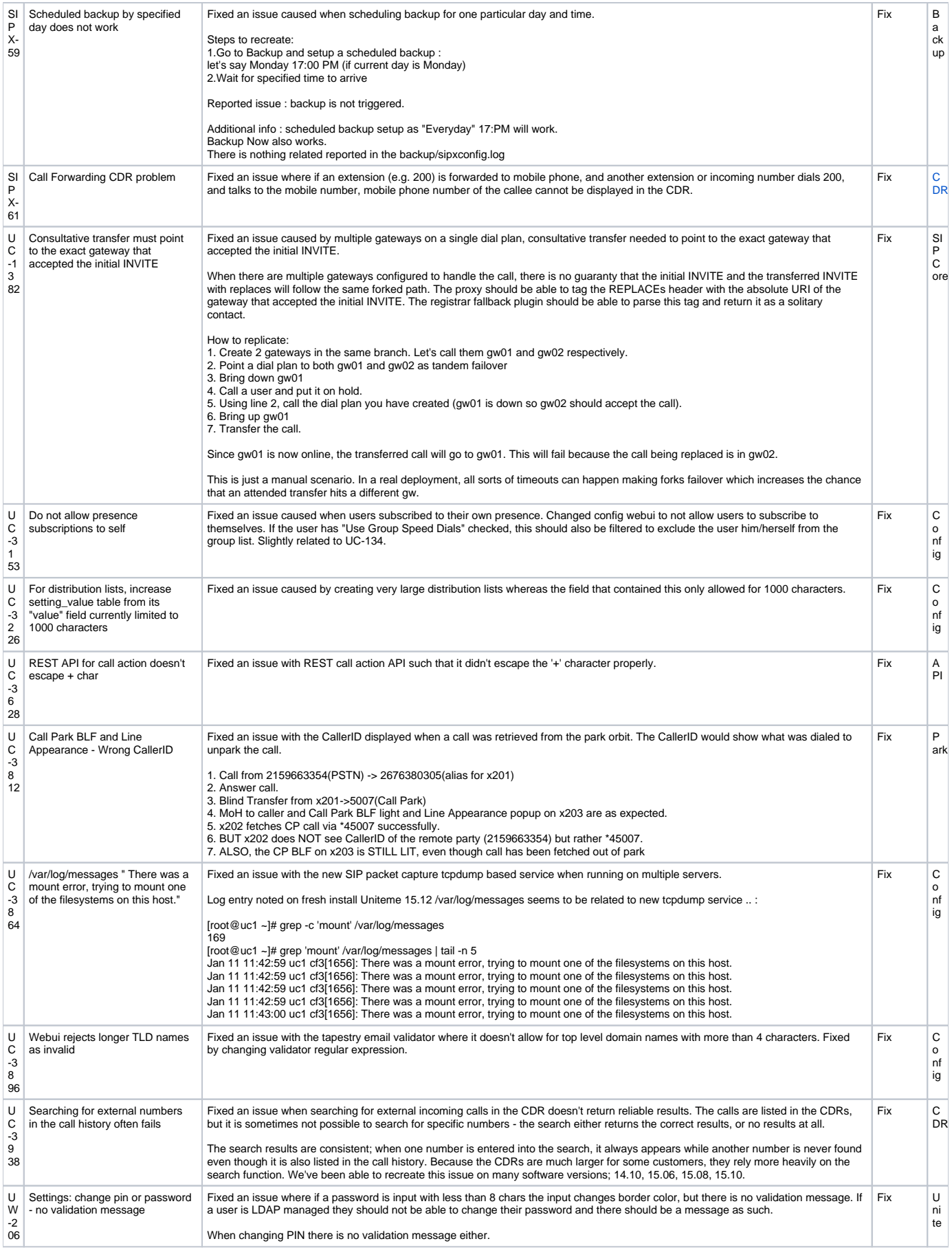

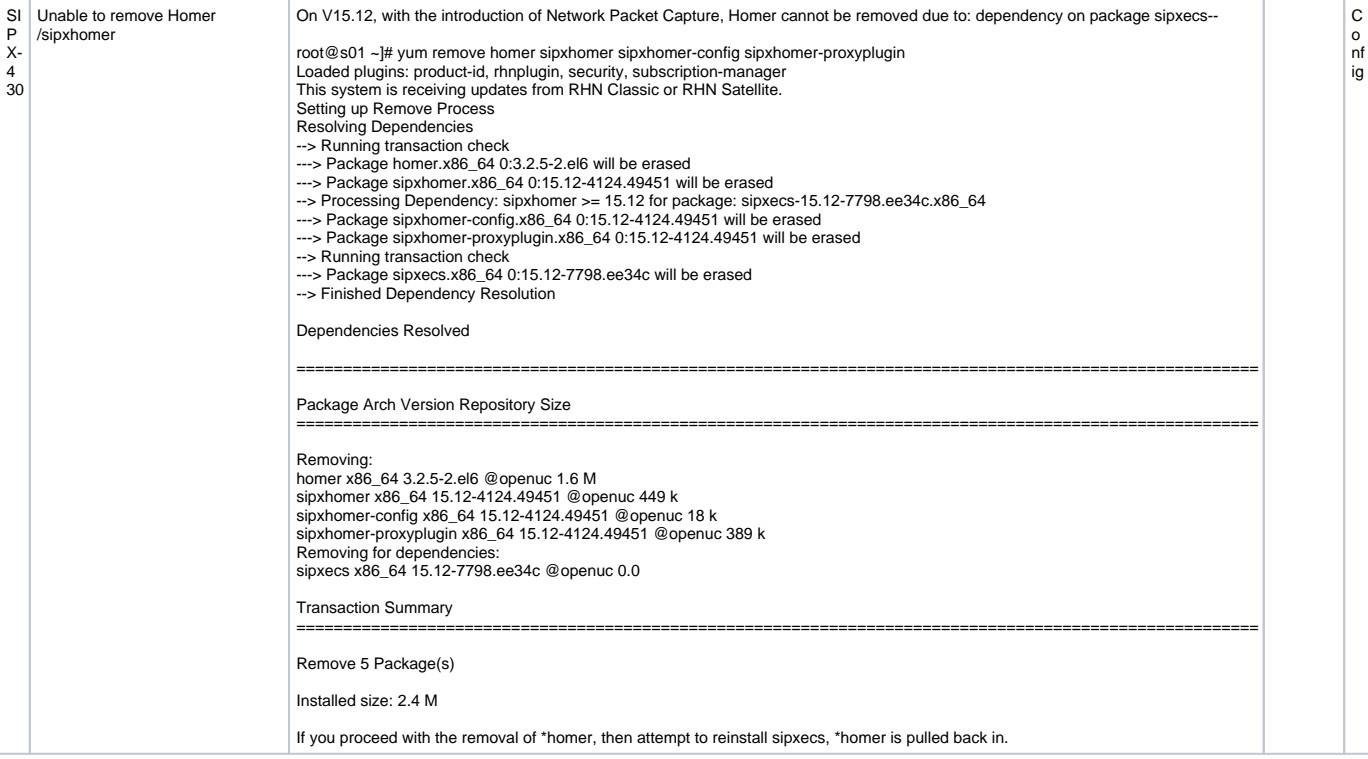